Документ подписан простой электронной подписью Информация о владельце: ФИО: Зрыкина Маргарита Михайловна Должность: Директор Дата подписания: 18.10.2023 11:13:28 Уникальный программный ключ: 16ca88dd558304ee45075941472700caa9f12060

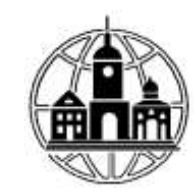

**Частное образовательное учреждение профессионального образования «Среднерусский колледж управления и бизнеса»**

ПРИНЯТА Педагогическим Советом Протокол № 1 от «29» августа 2023г. Председатель \_\_\_\_\_\_\_М.М. Зрыкина

УТВЕРЖДЕНА: Приказ № 01/29-08 от«29» августа 2023г. Директор\_\_\_\_\_\_\_\_\_\_\_М.М. Зрыкина

## **РАБОЧАЯ ПРОГРАММА УЧЕБНОЙ ДИСЦИПЛИНЫ ЕН.02. Информатика и информационно-коммуникативные технологии в профессиональной деятельности**

по специальности 44.02.01 Дошкольное образование

г. Калуга 2023г.

Рабочая программа учебной дисциплины ЕН.02. Информатика и информационнокоммуникативные технологии в профессиональной деятельности разработана на основе Федерального государственного образовательного стандарта (далее – ФГОС) по специальности (специальностям) среднего профессионального образования (далее - СПО) 44.02.01 Дошкольное образование утвержденным приказом Минобрнауки России от 27.10.2014 N 1351 (ред. от 13.07.2021) "Об утверждении федерального государственного образовательного стандарта среднего профессионального образования по специальности 44.02.01 Дошкольное образование"

Организация-разработчик: Частное образовательное учреждение профессионального образования «Среднерусский колледж управления и бизнеса»

## **СОДЕРЖАНИЕ**

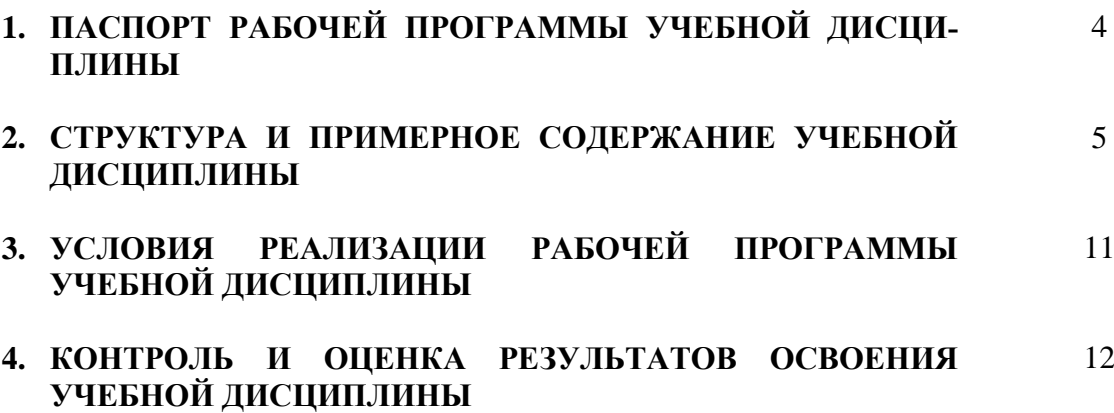

## **1. ПАСПОРТ РАБОЧЕЙ ПРОГРАММЫ УЧЕБНОЙ ДИСЦИПЛИНЫ ИНФОРМАЦИОННЫЕ ТЕХНОЛОГИИ В ПРОФЕССИОНАЛЬНОЙ ДЕЯТЕЛЬ-НОСТИ**

### **1.1. Область применения программы**

Рабочая программа учебной дисциплины является частью примерной основной профессиональной образовательной программы в соответствии с ФГОС и функциональным анализом потребности в умениях по специальности СПО 44.02.01 Дошкольное образование

### **1.2. Место дисциплины в структуре основной профессиональной образовательной программы:**  математический и общий естественнонаучный учебный цикл.

### **1.3. Цели и задачи дисциплины – требования к результатам освоения дисциплины:**

В результате освоения учебной дисциплины обучающийся должен уметь:

- использовать информационные ресурсы для поиска и хранения информации;
- обрабатывать текстовую и табличную информацию;
- использовать деловую графику и мультимедиа-информацию;
- создавать презентации;
- применять антивирусные средства защиты информации;

• читать (интерпретировать) интерфейс специализированного программного обеспечения, находить контекстную помощь, работать с документацией;

• хранения и обработки бухгалтерской информации в соответствии с изучаемыми профессиональными модулями;

- пользоваться автоматизированными системами делопроизводства;
- применять методы и средства защиты бухгалтерской информации.

В результате освоения учебной дисциплины обучающийся должен знать:

- основные методы и средства обработки, хранения, передачи и накопления информации;
- основные компоненты компьютерных сетей, принципы пакетной передачи данных, организацию межсетевого взаимодействия;

• назначение и принципы использования системного и прикладного программного обеспечения;

- технологию поиска информации в сети Интернет;
- принципы защиты информации от несанкционированного доступа;

• правовые аспекты использования информационных технологий и программного обеспечения;

- основные понятия автоматизированной обработки информации;
- направления автоматизации бухгалтерской деятельности;

• назначение, принципы организации и эксплуатации бухгалтерских информационных систем;

• основные угрозы и методы обеспечения информационной безопасности.

В результате освоения дисциплины должны быть сформированы общие и профессиональные компетенции:

OК1.Понимать сущность и социальную значимость своей будущей профессии, проявлять к ней устойчивый интерес.

ОК2.Организовывать собственную деятельность, определять методы решения профессиональных задач, оценивать их эффективность и качество.

ОК3.Оценивать риски и принимать решения в нестандартных ситуациях.

ОК4.Осуществлять поиск, анализ и оценку информации, необходимой для постановки и решения профессиональных задач, профессионального и личностного развития.

ОК5.Использовать информационно-коммуникационные технологии для совершенствования профессиональной деятельности.

ОК6.Работать в коллективе и команде, взаимодействовать с руководством, коллегами и социальными партнерами.

ОК7.Ставить цели, мотивировать деятельность воспитанников, организовывать и контролировать их работу с принятием на себя ответственности за качество образовательного процесса.

ОК8.Самостоятельно определять задачи профессионального и личностного развития, заниматься самообразованием, осознанно планировать повышение квалификации.

ОК9.Осуществлять профессиональную деятельность в условиях обновления ее целей, содержания, смены технологий.

ПК3.2.Проводить занятия с детьми дошкольного возраста.

ПК3.5.Вести документацию, обеспечивающую организацию занятий.

ПК5.1.Разрабатывать методические материалы на основе примерных с учетом особенностей возраста, группы и отдельных воспитанников.

ПК5.2.Создавать в группе предметно-развивающую среду.

ПК5.3.Систематизировать и оценивать педагогический опыт и образовательные технологии в области дошкольного образования на основе изучения профессиональной литературы, самоанализа и анализа деятельности других педагогов.

ПК5.4.Оформлять педагогические разработки в виде отчетов, рефератов, выступлений.

ПК5.5.Участвовать в исследовательской и проектной деятельности в области дошкольного образования

## **1.4. Рекомендуемое количество часов на освоение программы дисциплины (очная форма обучения):**

максимальной учебной нагрузки обучающегося 122 часа, в том числе:

обязательной аудиторной учебной нагрузки обучающегося 94 часов;

самостоятельной работы обучающегося 28 часов.

## **2. СТРУКТУРА И СОДЕРЖАНИЕ УЧЕБНОЙ ДИСЦИПЛИНЫ 2.1. Объем учебной дисциплины и виды учебной работы**

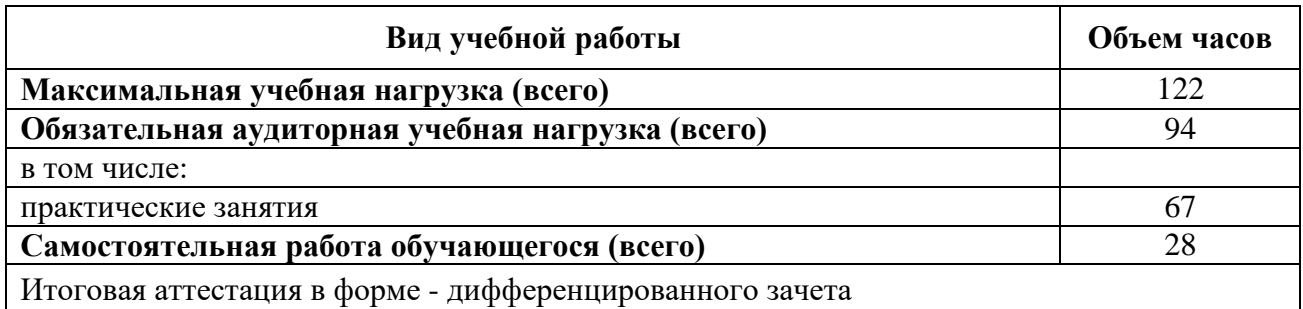

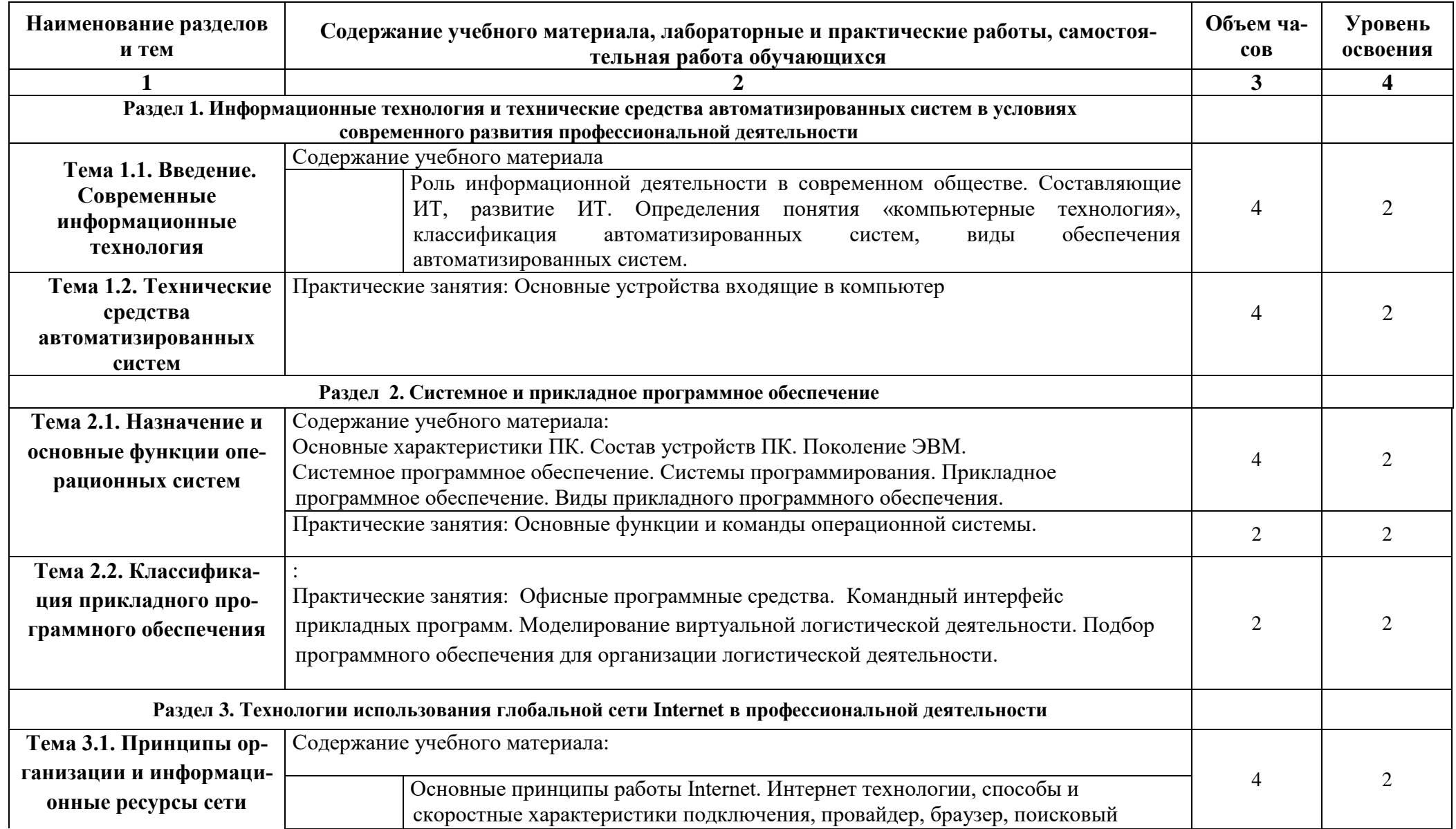

# **2.2. Тематический план и содержание учебной дисциплины «Информационные технологии в профессиональной деятельности»**

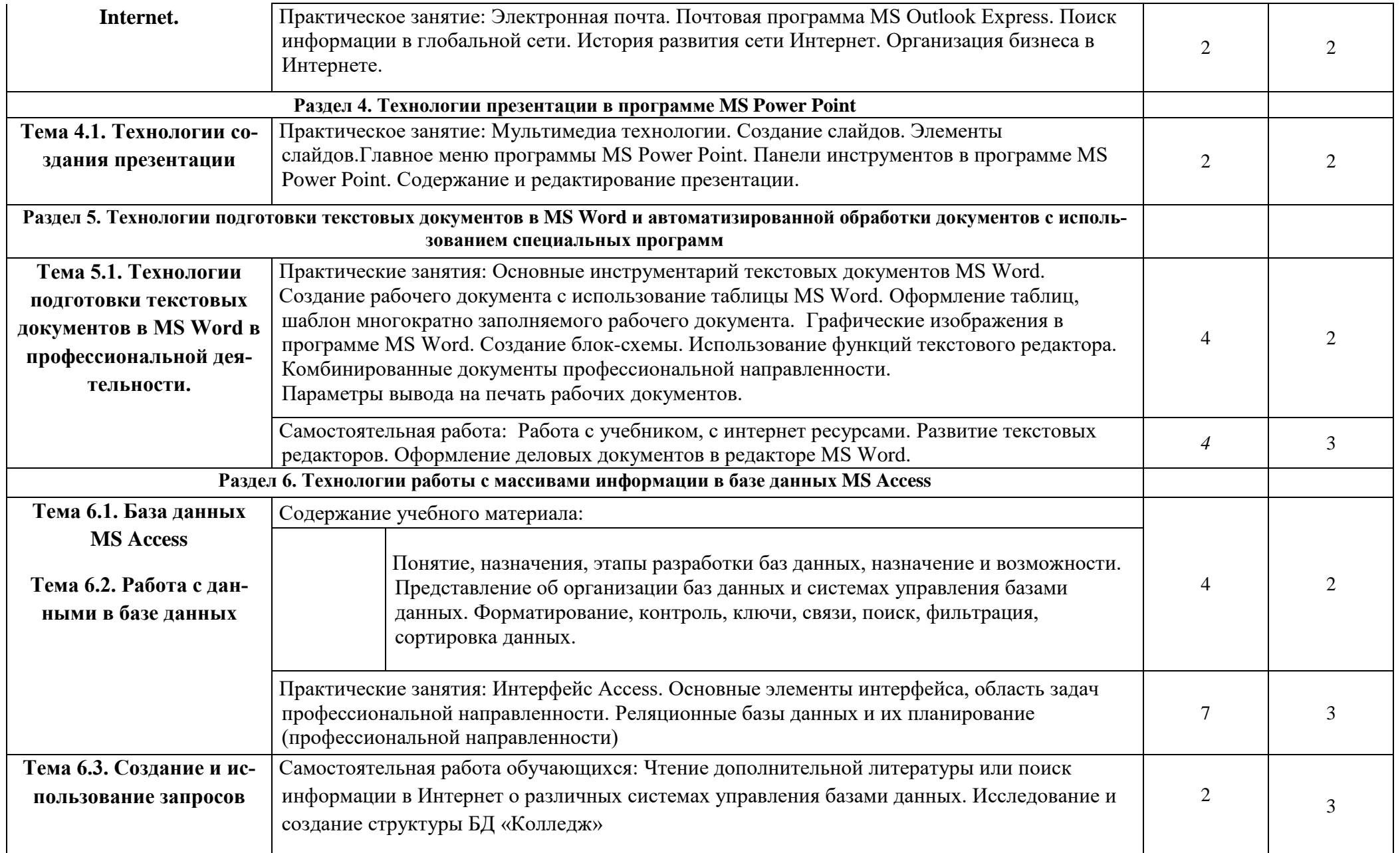

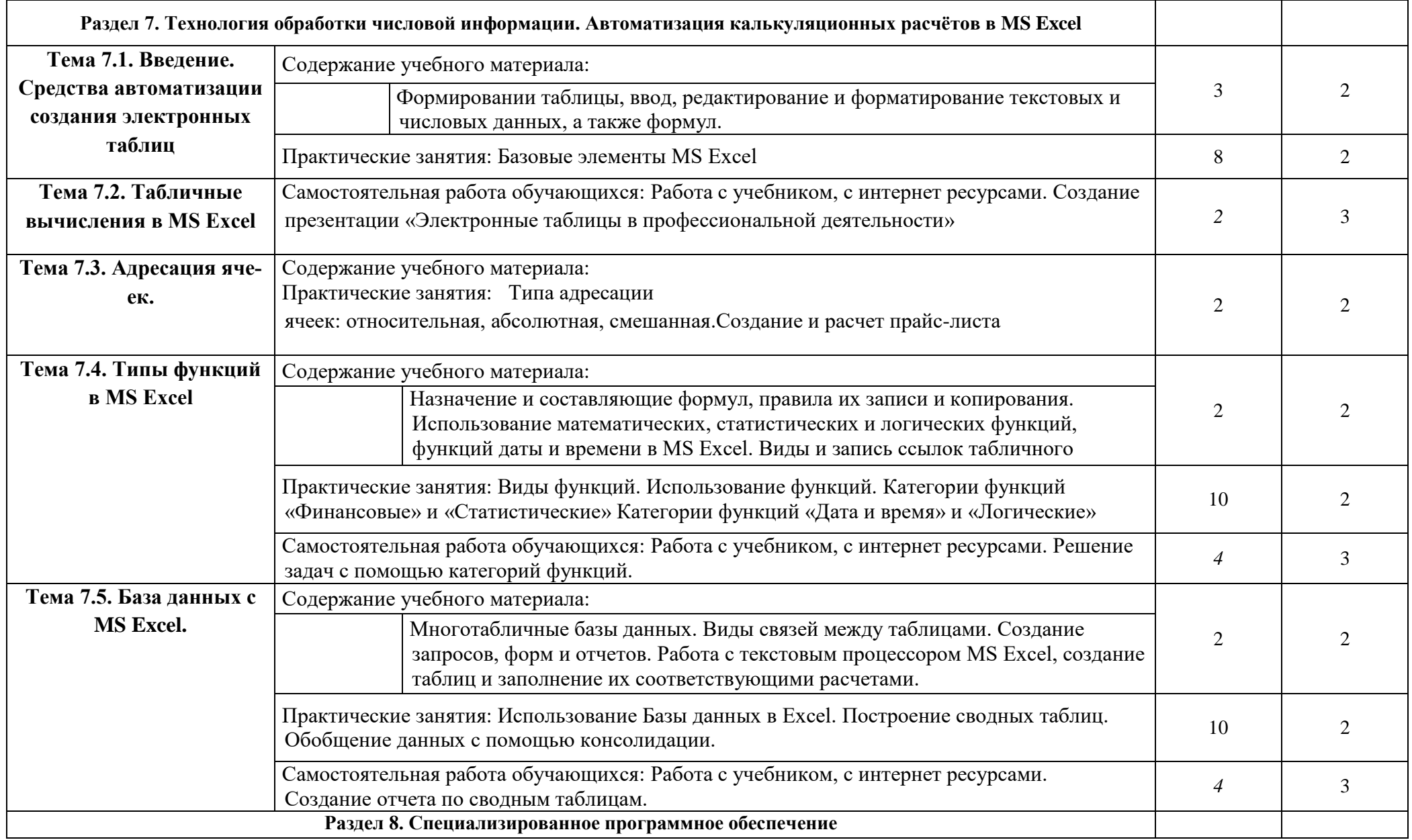

![](_page_9_Picture_136.jpeg)

Для характеристики уровня освоения учебного материала используются следующие обозначения:

1.– ознакомительный (узнавание ранее изученных объектов, свойств);

2.– репродуктивный (выполнение деятельности по образцу, инструкции или под руководством)

3. – продуктивный (планирование и самостоятельное выполнение деятельности, решение проблемных задач)

## **3. УСЛОВИЯ РЕАЛИЗАЦИИ ПРОГРАММЫ ДИСЦИПЛИНЫ 3.1. Требования к минимальному материально-техническому обеспечению**

Учебная компьютерная лаборатория «Информационные технологии в профессиональной деятельности», оснащенный оборудованием: посадочные места по количеству обучающихся, рабочее место преподавателя, доска, книжный шкаф, стенды, дидактический материал; техническими средствами обучения: компьютер, мультимедийный проектор

#### **3.2. Информационное обеспечение обучения**

#### **3.2.1 Основная учебная литература**

1. Плотникова М. Информатика и информационно-коммуникативные технологии в профессиональной деятельности. Учебное пособие. – М.: ИНФРА-М,, 2018. – 5 экз. **3.2.2 Электронные издания (электронные ресурсы):**

1. Куприянов, Д. В. Информационное обеспечение профессиональной деятельности : учебник и практикум для СПО / Д. В. Куприянов. — М. : Издательство Юрайт, 2018. — 255 с. — (Серия : Профессиональное образование). — ISBN 978-5-534-00973-6. www.biblio-online.ru

2. аврилов, М. В. Информатика и информационные технологии : учебник для СПО / М. В. Гаврилов, В. А. Климов. — 4-е изд., перераб. и доп. — М. : Издательство Юрайт, 2018. — 383 с. — (Серия : Профессиональное образование). — ISBN 978-5-534-03051-8. www.biblio-online.ru

3. Советов, Б. Я. Информационные технологии : учебник для СПО / Б. Я. Советов, В. В. Цехановский. — 7-е изд., перераб. и доп. — М. : Издательство Юрайт, 2018. — 327 с. — (Серия : Профессиональное образование). — ISBN 978-5-534-06399-8. www.biblio-online.ru

#### **3.2.3 Дополнительная литература.**

1. Байдаков В., Дранищев В. И. др. 1С:Предприятие 8.1. Руководство пользователя. - .: Фирма «1C», 2008. - 303 с.

2. Безека С.В. Создание презентаций в Ms PowerPoint 2007. - СПб.: ПИТЕР, 2010. - 275 с.

3. Пикуза В.И. Экономические и финансовые расчеты в Excel. - СПб.: ПИТЕР, 2010. - 384с.

4. Севостьянов А.Д., Володина Е.В., Севостьянова Ю.М. 1C.'Бухгалтерия 8. Практика применения. - М.: АУЦ «1C» - ООО «Константа», 2008. - 232 с.

5. Ташков П.А. Интернет. Общие вопросы. - СПб.: ПИТЕР, 2010. - 416 с.

6. Харитонов С.А., Чистов Д.В. Хозяйственные операции в 1С:Бухгалтерия 8. Задачи, решения, результаты. - М.: 1С-Паблишинг, 2008. - 463 с.

7. Электронный ресурс: MS Office 2007 Электронный видео учебник. Форма доступа: http:// gigasize.ru.

8. Электронный ресурс: Российское образование. Федеральный портал. Форма доступа: http:// www.edu.ru/fasi.

9. Электронный ресурс: Лаборатория виртуальной учебной литературы. Форма доступа: http:// www.gaudeamus.omskcity.com.

## **4. КОНТРОЛЬ И ОЦЕНКА РЕЗУЛЬТАТОВ ОСВОЕНИЯ ДИСЦИПЛИНЫ**

![](_page_11_Picture_171.jpeg)

![](_page_12_Picture_27.jpeg)